## **Integrating Resources (IRs) cataloging cheat sheet: LOCAL SUPPLEMENT**

For the most part, follow the [CONSER Cataloging Manual module 35](http://www.loc.gov/aba/pcc/conser/word/Module35.doc) for cataloging IRs. This document outlines local UCSD and SCP IR cataloging practices and is a supplement to the [RDA print integrating resources cataloging cheat sheet](http://tpot.ucsd.edu/description/serials/_files/ccmappa.pdf) (CCM 35, appendix A) an[d RDA online integrating resources cataloging cheat sheet](http://tpot.ucsd.edu/description/serials/_files/ccmappb.pdf) (CCM 35, appendix B). [NOTES: Databases are analyzed only by request. DDA platforms are cataloged at the database level only by request]

**(OCLC)=**enhance fields in OCLC **(LOCAL)**=local metadata, add to Roger only

**MARC tag Instructions 040** \$b eng \$e rda (OCLC) Add for all IRs. All IRs should be redescribed to RDA whenever possible since IR cataloging is always based on the latest iteration. **040 \$e pn (OCLC)** See also: 588 For online IRs only, add \$e pn only if the resource is available through more than one provider. If in doubt, do not code as provider-neutral. **050 (OCLC) Print IR**: Add LC call number, if lacking. **Online IR**: Add LC class number, if lacking. For CONSER records, use 050 14 For non-CONSER records, use 050 \_4 **588 DBO (OCLC)** If the online IR is available through more than one provider (provider-neutral record): 588 \_\_ Description based on online resource; title from database home page (*source, viewed date*). If the online IR is unique: 588 \_\_ Description based on contents viewed on [*date*]; title from [*source*]. *(database home page, advanced search screen, etc.)* **588 LIC (OCLC) Print IR:** Not used. **Online IR**: Optional. The 588 LIC is not usually added to online IR records but there may be situations in which it would be helpful to add it. Use cataloger's judgement. Example: Sometimes online IRs have versions, namely updating PDFs. May add a 588 Latest version consulted: note, if deemed helpful. 588 \_\_ Latest version consulted: May 9, 2006 (viewed April 27, 2017).

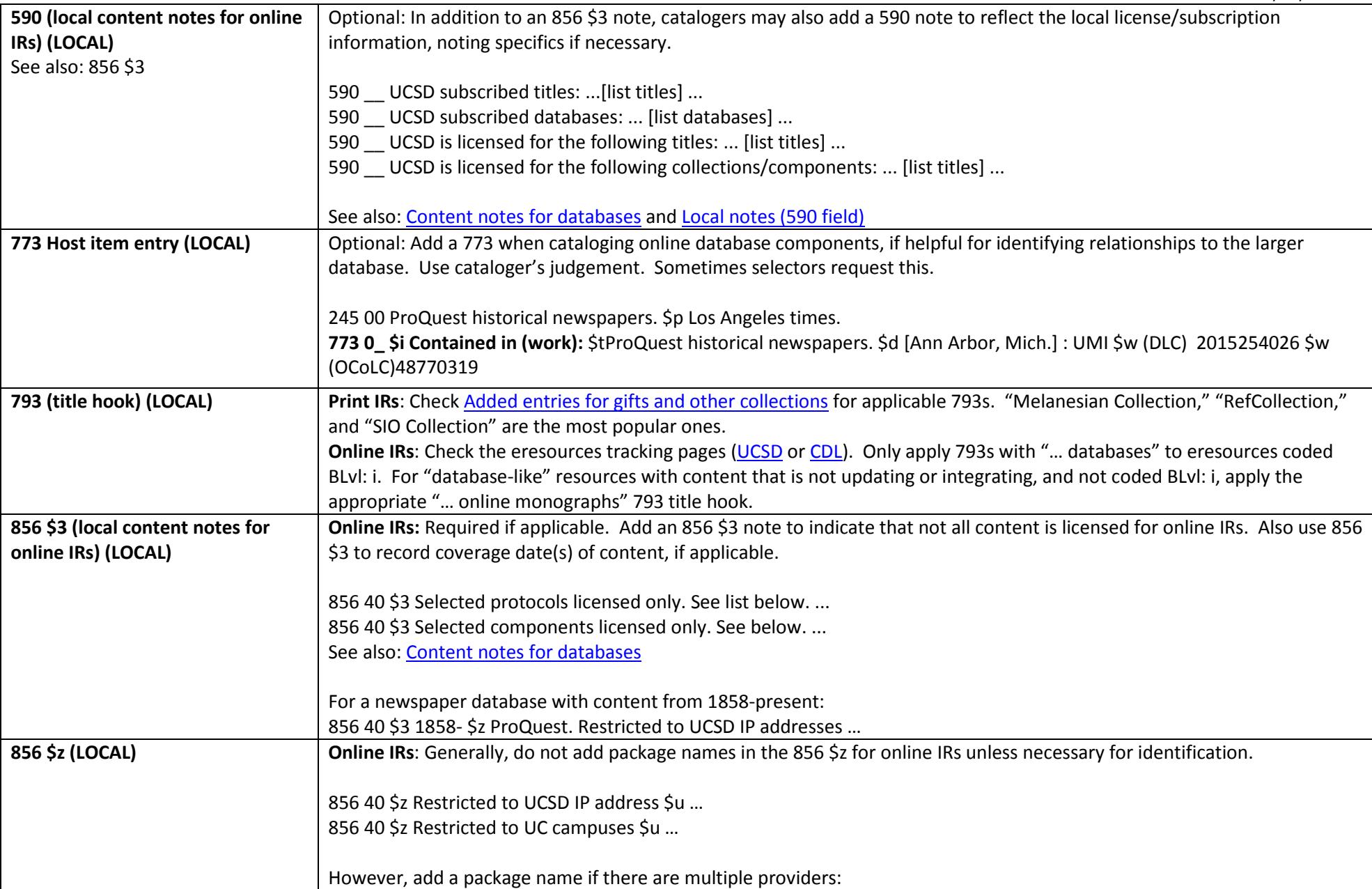

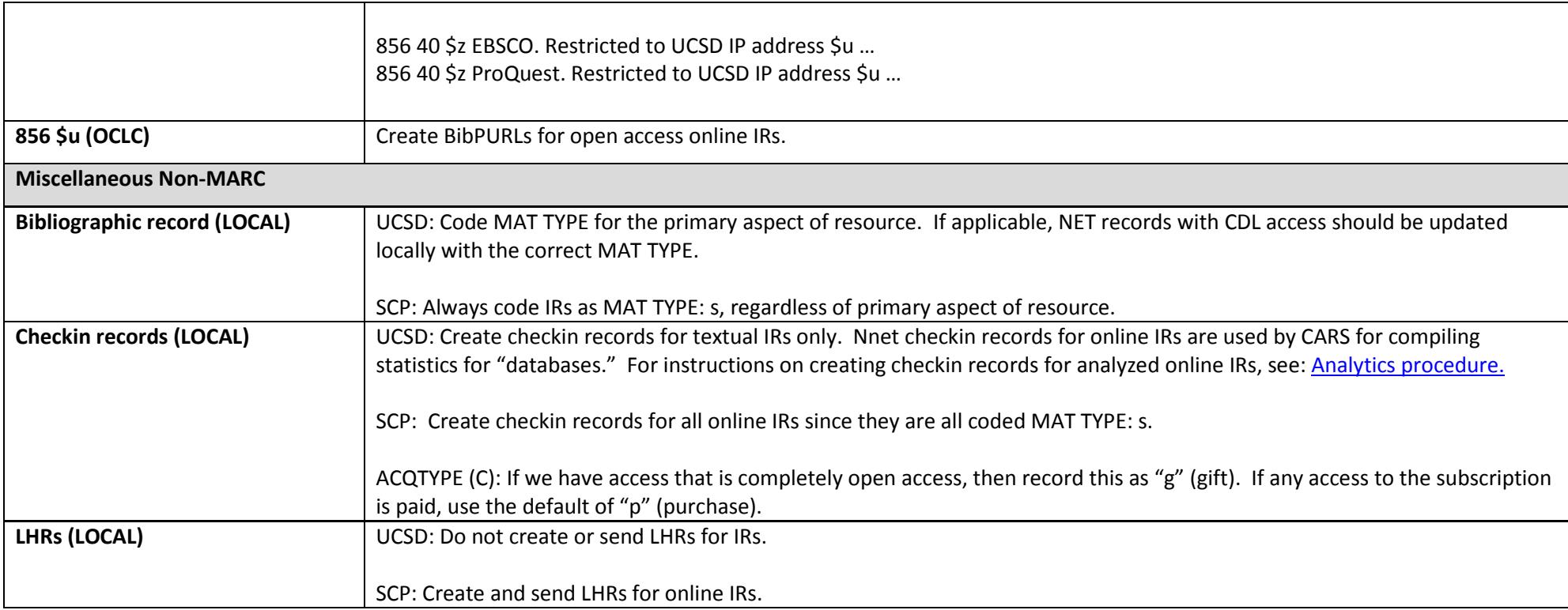